## **Inference in Multiple Regression: Part 1**

- $\triangleright$  Test for Significant Overall Regression
- Ø Type I Sum of Squares
- Ø Type III Sum of Squares
- Ø Partial F-Test
- Ø Confidence Intervals About Regression Coefficients

Lecture 8 Sections 9.1 – 9.3, 9.5

#### Three Types of Tests in Multiple Regression

- **1. Overall Test:** Does the entire set of independent variables contribute significantly to the prediction of  $Y$ ?
- **2. Test for Addition of a Single Variable:** Does the addition of one particular independent variable add significantly to the prediction of Y after considering all other predictors already in the model?
- **3. Test for Addition of a Group of Variables:** Does the addition of some group of independent variables add significantly to the prediction of Y after considering all other predictors already in the model?

#### Test for Significant Overall Regression

- **Goal:** Determine if the entire set of predictors  $X_1, X_2, ..., X_k$ contributes significantly to the prediction of
	- **Procedure:** Test the full model against the model with no predictors where  $\bar{Y}$  is the best prediction for all observations

• Hypotheses: 
$$
H_0: \beta_1 = \beta_2 = \cdots = \beta_k = 0
$$
 vs.  $H_A$ : At least one  $\beta_i \neq 0$ 

• Test Statistic: 
$$
F = \frac{MSR}{MSE} = \frac{(SSY - SSE)/k}{SSE/(n-k-1)}
$$

• Has k and  $n - k - 1$  df

• **Equivalent Test Statistic:**  $F = \frac{R^2/k}{(1 - R^2)/(R^2)}$  $(1-R^2)/(n-k-1)$ 

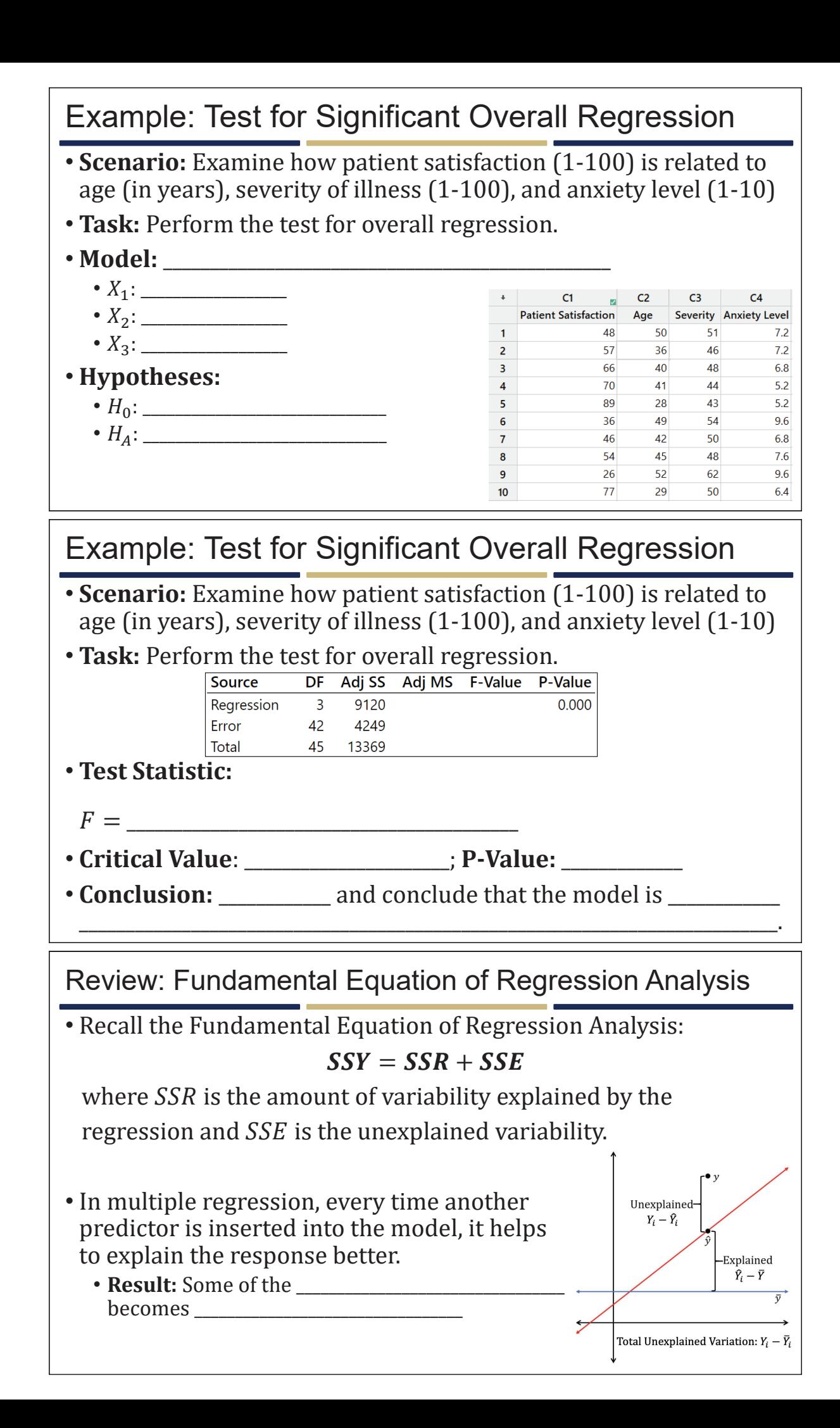

### Type I Sum of Squares

• **Type I Sum of Squares:** the amount of explained variability contributed to SSR by a predictor when it is added into a model after considering the contributions to the SSR by the other predictors already added to the model

• Referred to as **variables added in order** or **sequential** sums of squares

- The types of Type I sums of squares are dependent upon the order in which the variables enter the model. For example:
	- $SS(X_1)$ : Sum of squares explained using only  $X_1$ 
		- $X_1$  is the first predictor added to the model
	- $SS(X_2|X_1)$ : Sum of squares added to SSR by  $X_2$  after  $X_1$  has already been added into the model
	- $SS(X_3|X_1, X_2)$ : Sums of squares added to SSR by  $X_3$  after both  $X_1$  and  $X_2$ have been added into the model

# Type I Sum of Squares

- Every combination in which predictors are added has its own set of Type I sum of squares
- For a regression with 3 predictors, there are 12 Type I SS:
	- $SS(X_1)$ ,  $SS(X_2)$ ,  $SS(X_3)$
	- $SS(X_1|X_2)$ ,  $SS(X_1|X_3)$ ,  $SS(X_2|X_1)$ ,  $SS(X_2|X_3)$ ,  $SS(X_3|X_1)$ ,  $SS(X_3|X_2)$

•  $SS(X_1|X_2, X_3)$ ,  $SS(X_2|X_1, X_3)$ ,  $SS(X_3|X_1, X_2)$ 

• Regardless of the order the variables are added, the Type I SS will always sum to the total sum of squares for the regression.

•  $SSR = SS(X_1) + SS(X_2|X_1) + SS(X_3|X_1, X_2)$ 

• When another predictor is added, its Type I SS comes out of the SSE to guarantee that  $SSY = SSR + SSE$  always holds.

### Example: Type I Sums of Squares

\_\_\_\_\_\_\_\_\_\_\_\_\_\_\_\_\_\_\_\_\_\_\_\_\_\_\_\_\_\_\_\_\_\_\_\_\_\_\_\_\_\_\_\_\_\_\_\_\_ • \_\_\_\_\_\_\_\_\_\_\_\_\_\_\_\_\_\_\_\_\_\_\_\_\_\_\_\_\_\_\_\_\_\_\_\_\_\_\_\_\_\_\_\_\_\_\_\_\_\_\_\_\_

- **Scenario:** Examine how patient satisfaction (1-100) is related to age (in years), severity of illness (1-100), and anxiety level (1-10)
- **Question:** How can we tell that these are Type I sums of squares?

• **Answer:** Sums of squares for individual predictors  $\Box$ 

#### • **Question:** In what order were the predictors added? **Source** DF Seq SS Seq MS F-Value **P-Value** • **Answer:** Regression 3 9120.5 3040.15 30.05 0.000  $1.$ Age 1 8275.4 8275.39 0.000 81.80 Severity 1 480.9 480.92 4.75 0.035  $2.$ Anxiety Level 1 364.2 364.16 3.60 0.065 3. \_\_\_\_\_\_\_\_\_\_\_\_\_\_\_\_\_\_\_\_\_\_Error 42 4248.8 101.16 Total 45 13369.3

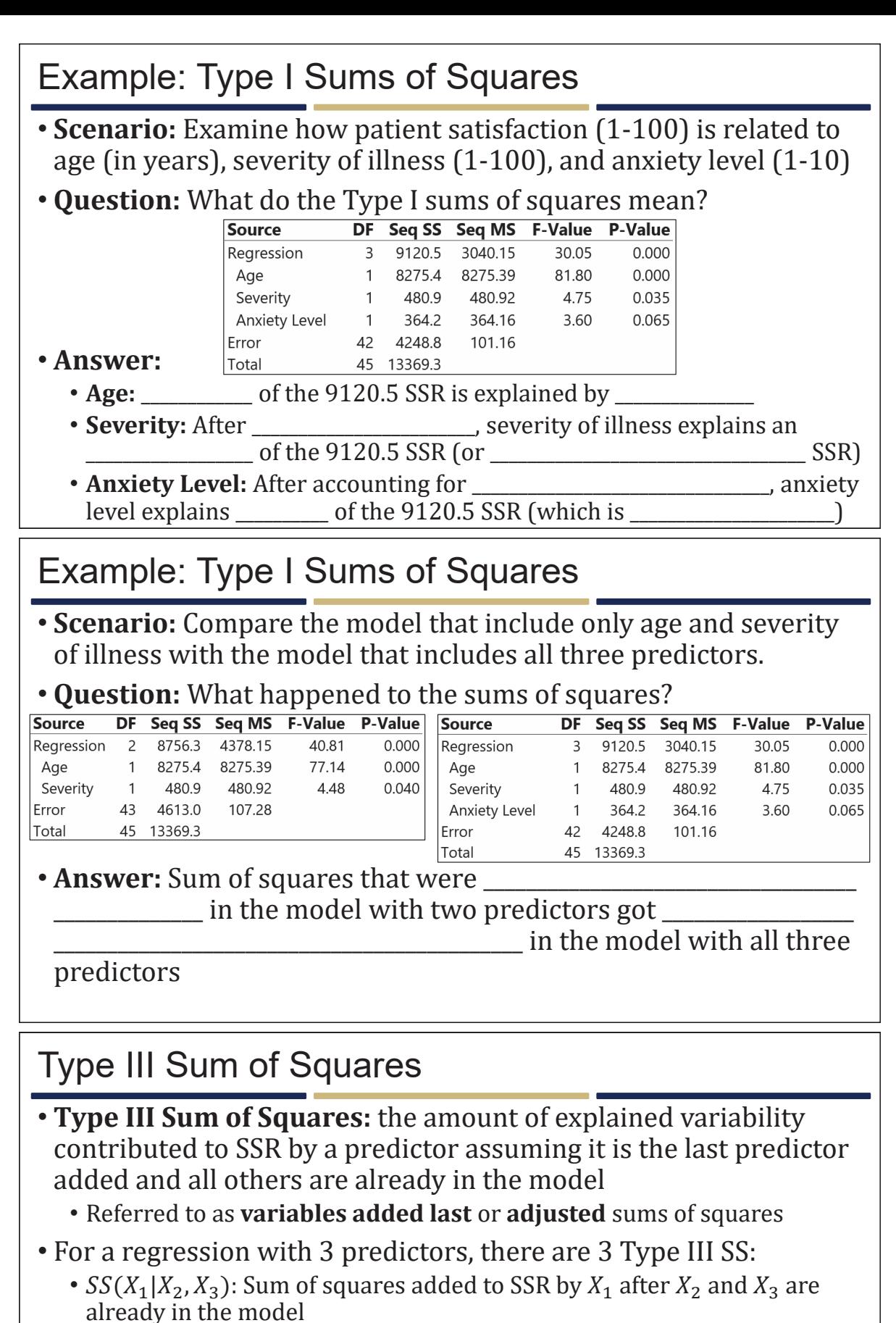

- $SS(X_2|X_1, X_3)$ : Sum of squares added to SSR by  $X_2$  after  $X_1$  and  $X_3$  are already in the model
- $SS(X_3|X_1, X_2)$ : Sum of squares added to SSR by  $X_3$  after  $X_2$  and  $X_3$  are already in the model
- *Important:*  $SSR \neq SS(X_1|X_2, X_3) + SS(X_2|X_1, X_3) + SS(X_3|X_1, X_2)$

### Example: Type III Sum of Squares

- **Scenario:** Examine how patient satisfaction (1-100) is related to age (in years), severity of illness (1-100), and anxiety level (1-10)
- **Question:** How can we tell that these are Type III sums of squares?

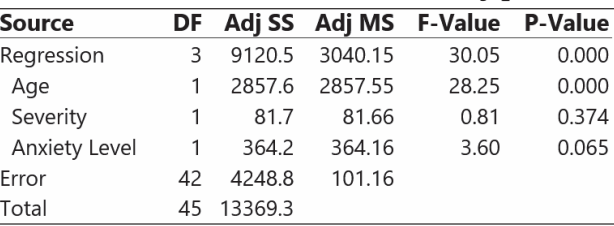

\_\_\_\_\_\_\_\_\_\_\_\_\_\_\_\_\_\_\_\_\_\_\_\_\_\_\_\_\_\_\_\_\_\_\_\_\_\_\_\_\_\_\_\_\_\_\_\_\_\_\_\_\_\_\_\_\_\_\_\_\_\_\_\_\_\_\_\_\_\_\_\_\_\_\_\_

• Answer: Sums of squares for individual predictors sum to  $\equiv$ 

• \_\_\_\_\_\_\_\_\_\_\_\_\_\_\_\_\_\_\_\_\_\_\_\_\_\_\_\_\_\_\_\_\_\_\_\_\_\_\_\_\_\_\_\_\_\_ • Each adjusted sum of squares assumes the other variables are \_\_\_\_\_\_\_\_\_\_\_

#### Example: Type III Sum of Squares

• **Scenario:** Want to investigate how weight is related to height, age, and age squared for children with a nutritional deficiency.

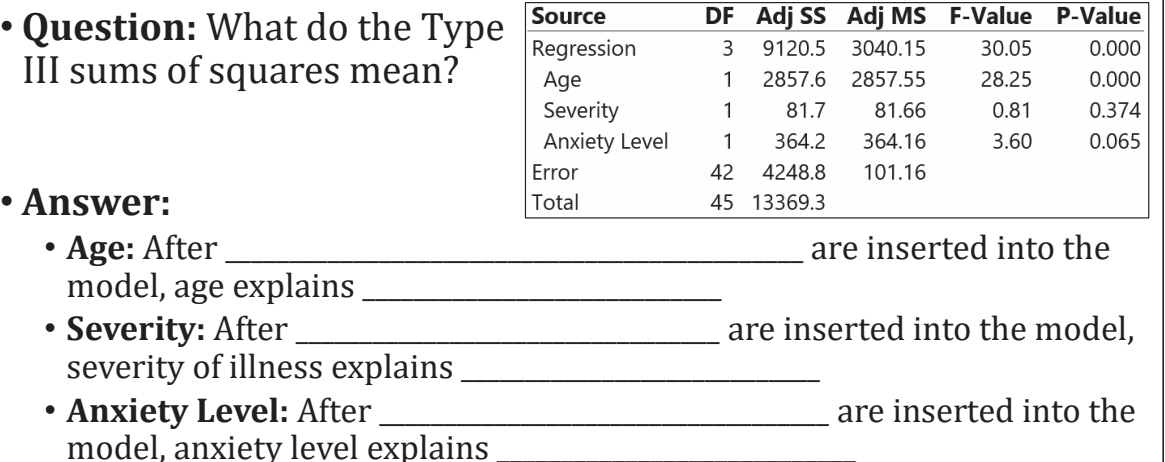

#### Partial F-Test

- Goal: Determine if adding a single variable  $X^*$  significantly improves the prediction of Y given that  $X_1, X_2, ..., X_n$  are already in the model
	- **Procedure:** Test the full model against the reduced model
		- Full Model: Includes  $X_1, X_2, ..., X_p$  as well as  $X^*$
		- **Reduced Model:** Includes only  $X_1, X_2, ..., X_p$  (but not  $X^*$ )
	- **Hypotheses:**  $H_0: \beta^* = 0$  vs.  $H_A: \beta^* \neq 0$ 
		- *Null Hypothesis:* "X\* does not significantly add to the prediction of Y given that  $X_1, X_2, \ldots, X_p$  are already predictors in the model so the regression  $Y = \beta_0 + \beta_1 X_1 + \cdots + \beta_p X_p + E$  is sufficient."
		- Alternative Hypothesis: "X\* significantly adds to the prediction of Y given that  $X_1, X_2, \ldots, X_p$  are already predictors in the model so the regression  $Y = \beta_0 + \beta_1 X_1 + \cdots + \beta_p X_p + \beta^* X^* + E$  is better than the one without  $X^*$ ."

#### Partial F-Test

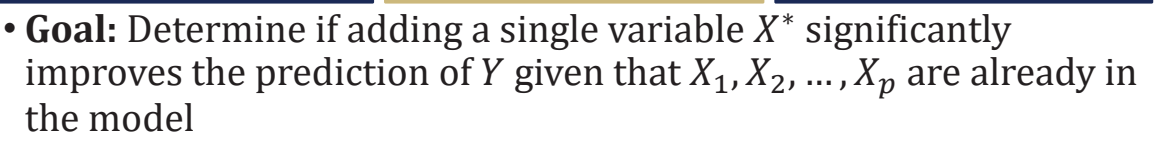

- **Sum of Squares:** Regression  $SS(X^*|X_1, X_2, ..., X_p)$  = Regression  $SS(X_1, X_2, ..., X_p, X^*)$  – Regression  $SS(X_1, X_2, ..., X_p)$ 
	- "Extra sum of squares from adding  $X^*$  into the model **equals** regression sum of squares when  $X_1, X_2, ..., X_p$ , and  $X^*$  are all in the model **minus** regression sum of squares when only  $X_1, X_2, ..., X_p$  are in the model."
- **Test Statistic:**  $F(X^*|X_1, X_2, ..., X_p) = \frac{\text{Regression SS}(X^*|X_1, X_2, ..., X_p)}{MSE(X, X_1, X_2, ..., X_p)}$  $MSE(X_1, X_2, ..., X_p, X^*)$ 
	- Has 1 and  $n p 2$  df
	- "Test statistic **equals** the sum of squares added by  $X^*$  given  $X_1, X_2, ..., X_p$  are already in the model **divided by** the mean squared error from the full model that includes  $X_1, X_2, ..., X_p$ , and  $X^*$ ."

#### Example: Partial F-Test

- **Scenario:** Examine how patient satisfaction (1-100) is related to age (in years), severity of illness (1-100), and anxiety level (1-10)
- **Task:** Test if age  $(X_1)$  contributes significantly to the model after severity  $(X_2)$  and anxiety level  $(X_3)$  have already been included.
- **Models:**
	- **Full Model:** \_\_\_\_\_\_\_\_\_\_\_\_\_\_\_\_\_\_\_\_\_\_\_\_\_\_\_\_\_\_\_\_\_\_\_\_\_\_\_\_\_\_\_\_\_\_\_
	- **Reduced Model:** \_\_\_\_\_\_\_\_\_\_\_\_\_\_\_\_\_\_\_\_\_\_\_\_\_\_\_\_\_\_\_\_\_\_\_\_\_\_\_\_\_\_\_\_\_\_\_

• **Hypotheses:** &': \_\_\_\_\_\_\_\_\_\_\_\_ vs. &\*: \_\_\_\_\_\_\_\_\_\_\_\_

•  $\overline{\phantom{a}}$  ,  $\overline{\phantom{a}}$  ,  $\overline{\phantom{a$ 

• **Need:**

•  $\overline{\phantom{a}}$  ,  $\overline{\phantom{a}}$  ,  $\overline{\phantom{a$ •  $\overline{\phantom{a}}$  ,  $\overline{\phantom{a}}$  ,  $\overline{\phantom{a$ 

 $\downarrow$   $F =$ 

#### Example: Partial F-Test • **Outputs with Type I SS: Source Source** DF Seq SS Seq MS F-Value P-Value DF Seq SS Seq MS F-Value P-Value  $30.05$ 3 9120.5 3040.15 0.000 Regression 2 6262.9 3131.5 Regression 18.95  $0.000$ Age 1 8275.4 8275.39 81.80 0.000<br>Severity 1 480.9 480.92 4.75 0.035 Severity 1 4860.3 4860.3 0.000 29.41 Anxiety Level 1 1402.7 1402.7 8.49 0.006 Anxiety Level 1 364.2 364.16 3.60 0.065 Error 43 7106.4 165.3 Error 42 4248.8 101.16 Total 45 13369.3 45 13369.3 Total • **Test Statistic:**  $F = \_$ • **Critical Value**: \_\_\_\_\_\_\_\_\_\_\_\_\_\_\_\_\_\_\_\_\_\_; **P-Value:** \_\_\_\_\_\_\_\_\_\_\_\_\_ • **Conclusion:** The and conclude that  $\blacksquare$ after  $\overline{a}$ have been included.

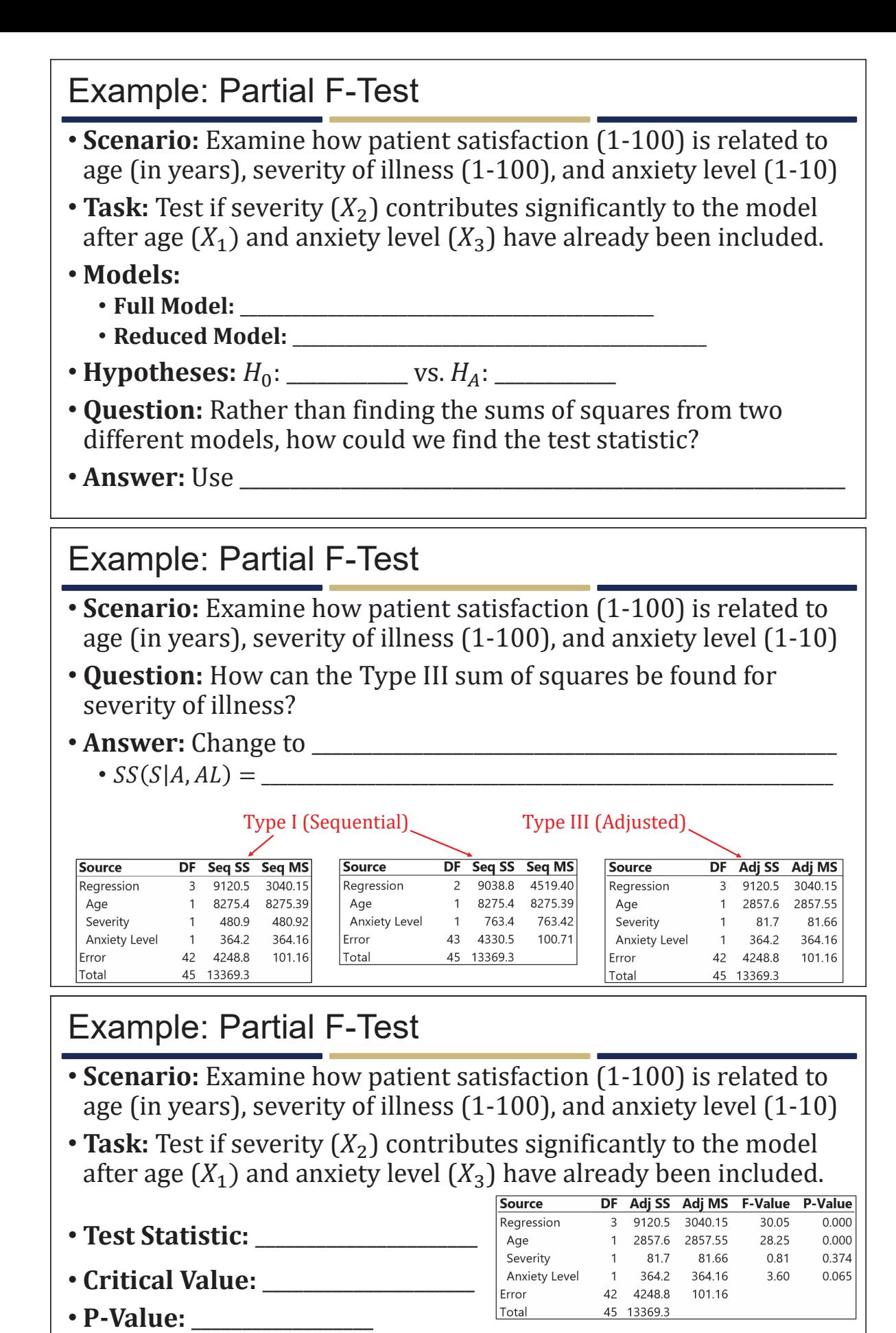

• **Conclusion:** \_\_\_\_\_\_\_\_\_\_\_\_\_\_\_\_\_\_ and conclude that severity of illness \_\_\_\_\_\_\_\_\_\_\_\_\_\_\_\_\_\_\_\_\_\_\_\_\_\_\_\_\_\_\_\_\_\_\_\_\_\_\_\_\_\_\_\_\_\_\_\_\_\_\_\_\_\_\_\_\_\_ after age and

anxiety level have \_\_\_\_\_\_\_\_\_\_\_\_\_\_\_\_\_\_\_\_\_\_\_\_.

#### t-Test and Confidence Interval

- Goal: Determine if adding a single variable  $X^*$  significantly improves the prediction of Y given that  $X_1, X_2, ..., X_p$  are already in the model
	- **Hypotheses:**  $H_0: \beta^* = 0$  vs.  $H_0: \beta^* \neq 0$
	- Test Statistic:  $t = \frac{\widehat{\beta}^*}{s}$  $s_{\widehat{\beta}^*}$ which has  $n-p-1~\mathrm{df}$ 
		- Equivalent to the partial F-test because only one parameter is being tested and  $t_{n-p-1}^2 = F_{1,n-p-1}.$
	- **Confidence Interval:** A 100( $1 \alpha$ )% confidence interval for the coefficient  $\beta^*$  for the predictor  $X^*$  after  $X_1, X_2, ..., X_p$  have been added is:

$$
\hat{\beta}^* \pm t_{n-p-1,1-\alpha/2} \times S_{\hat{\beta}^*}
$$

#### Example: t-Test

• **Task:** Test if anxiety level  $(X_3)$  contributes significantly to the model after age  $(X_1)$  and severity  $(X_2)$  have already been included.

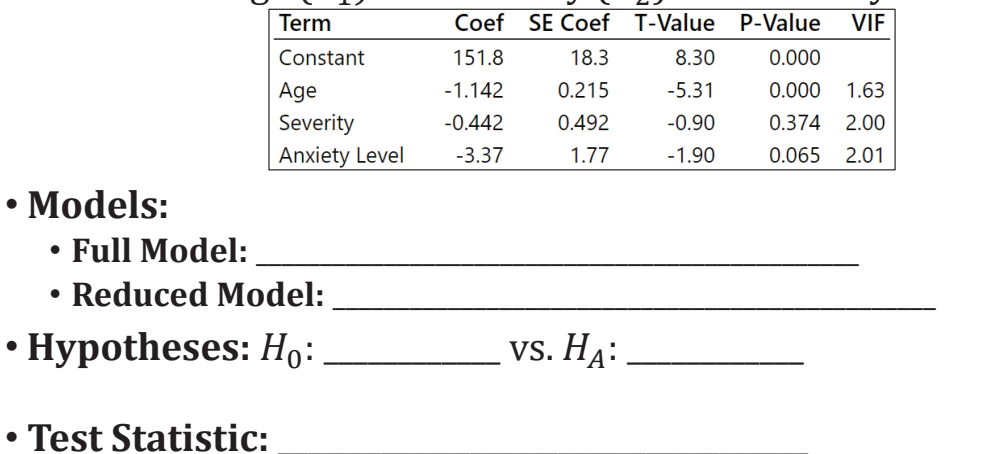

#### Example: t-Test

• Task: Test if anxiety level  $(X_3)$  contributes significantly to the model after age  $(X_1)$  and severity  $(X_2)$  have already been included.

\_\_\_\_\_\_\_\_\_\_\_\_\_\_\_\_\_\_\_\_\_\_\_\_\_\_\_\_\_\_\_\_\_\_\_\_\_\_\_\_\_\_\_\_\_\_ after age and severity of

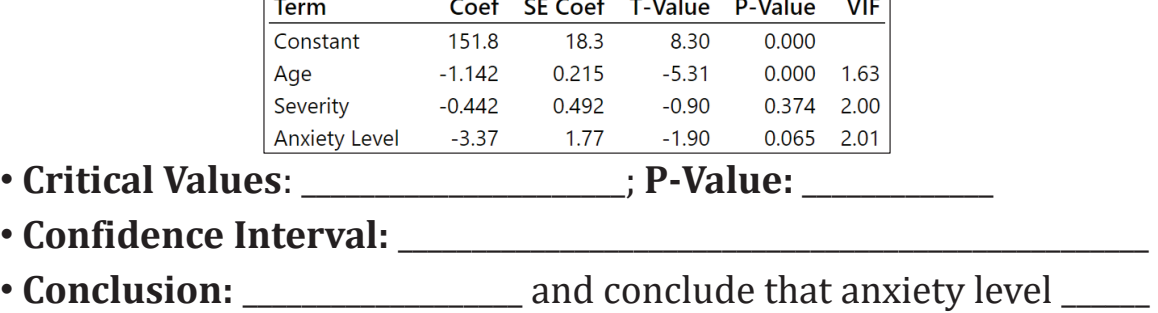

illness have been included.

• Confidence interval  $\longrightarrow$